# Cheatography

## LAMP/PHP/MySQL installation Cheat Sheet by [ChuckBtwk](http://www.cheatography.com/chuckbtwk/) via [cheatography.com/70501/cs/17905/](http://www.cheatography.com/chuckbtwk/cheat-sheets/lamp-php-mysql-installation)

### **Basics**

sudo apt-get update

sudo apt-get upgrade

Use the package manager of your system (apt/yum/...).

### Installing Apache

sudo apt-get install apache2

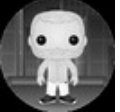

#### By ChuckBtwk

[cheatography.com/chuckbtwk/](http://www.cheatography.com/chuckbtwk/)

Not published yet. Last updated 13th November, 2018. Page 1 of 1.

Sponsored by Readable.com Measure your website readability! <https://readable.com>